# **SUPPLEMENTARY TABLES**

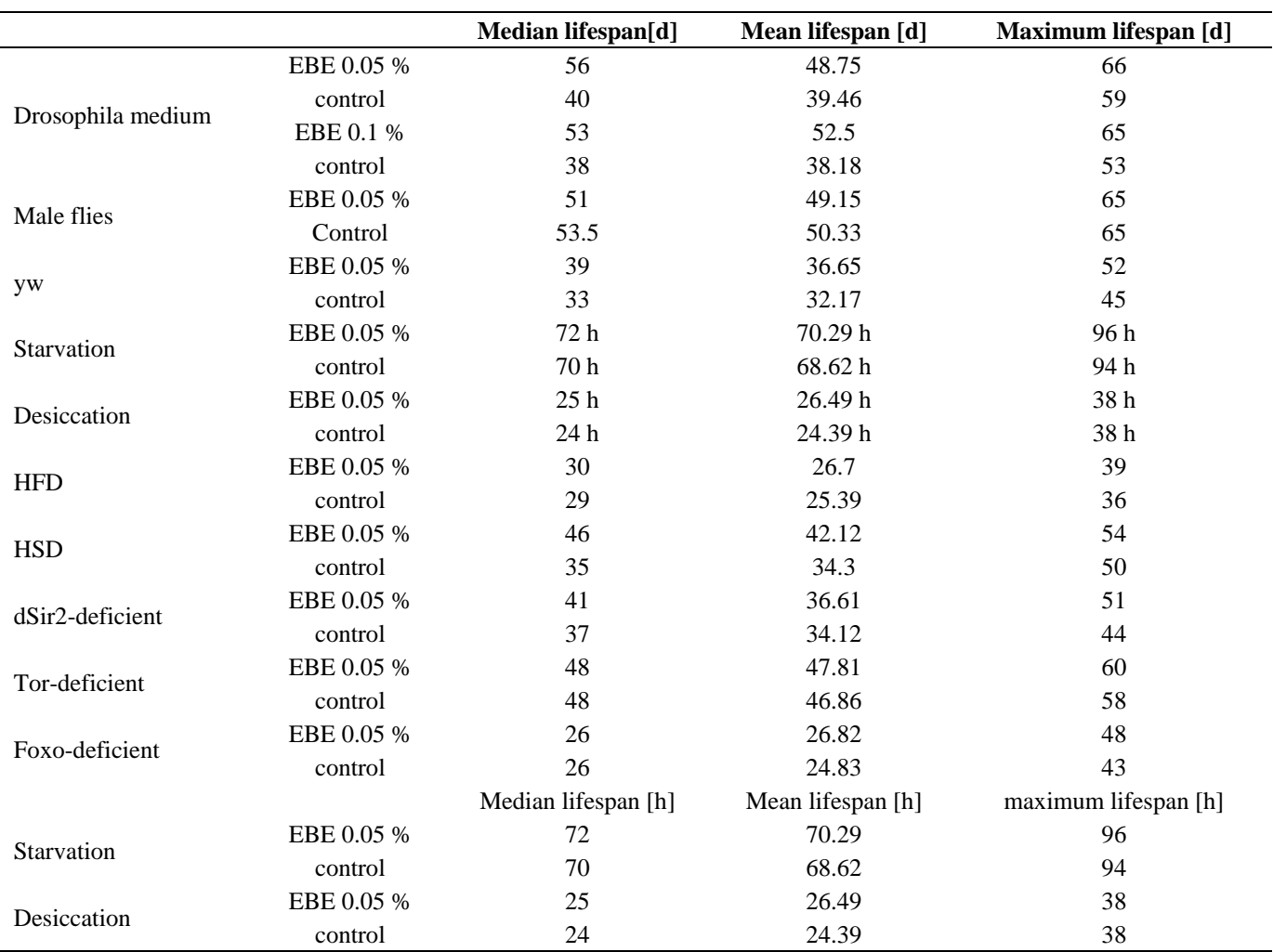

#### **Supplementary Table 1. Median, mean, and maximum lifespans of experiments described in this manuscript***.*

### **Supplementary Table 2. Data processing parameters using MS-Dial 4.70.**

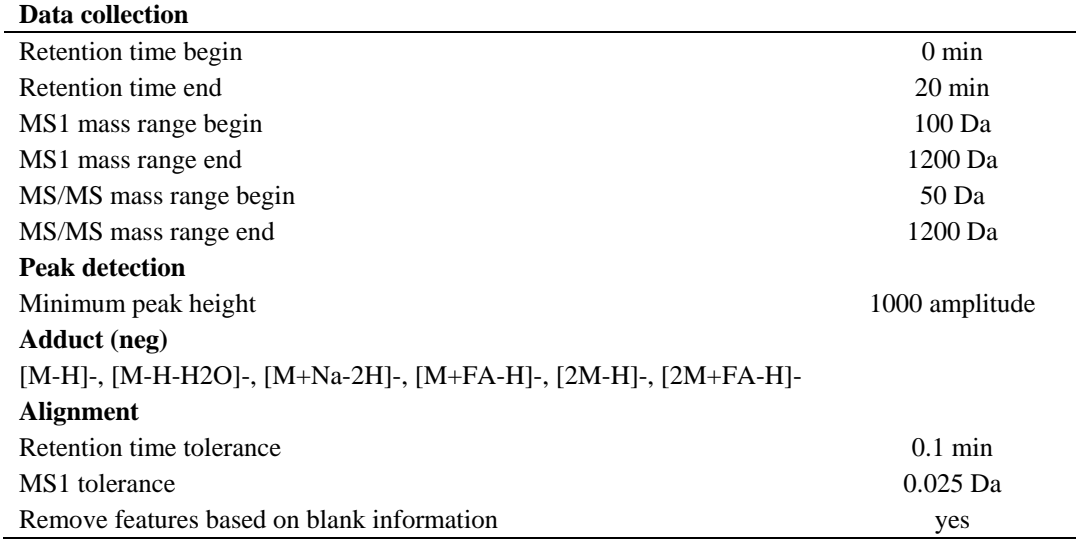

Preset values were applied if not stated otherwise.

#### **Supplementary Table 3. Data processing parameters using MS-CleanR 1.0 with R 3.6.1 (x64).**

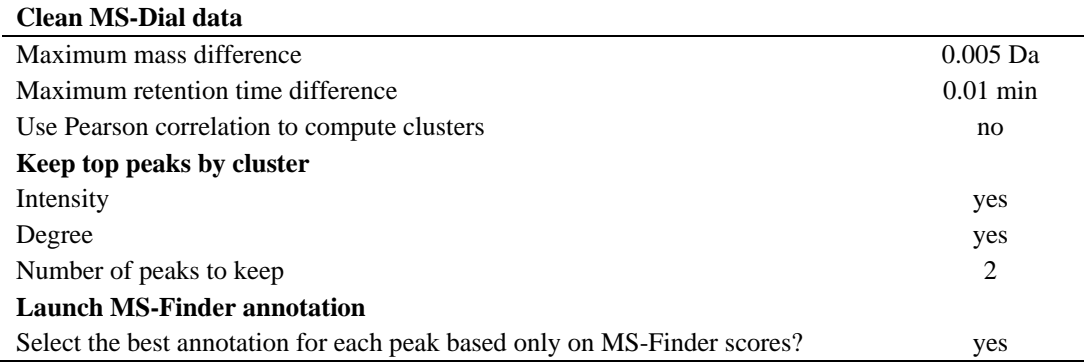

Preset values were applied if not stated otherwise.

## **Supplementary Table 4. Data processing parameters using MS-Finder 3.52.**

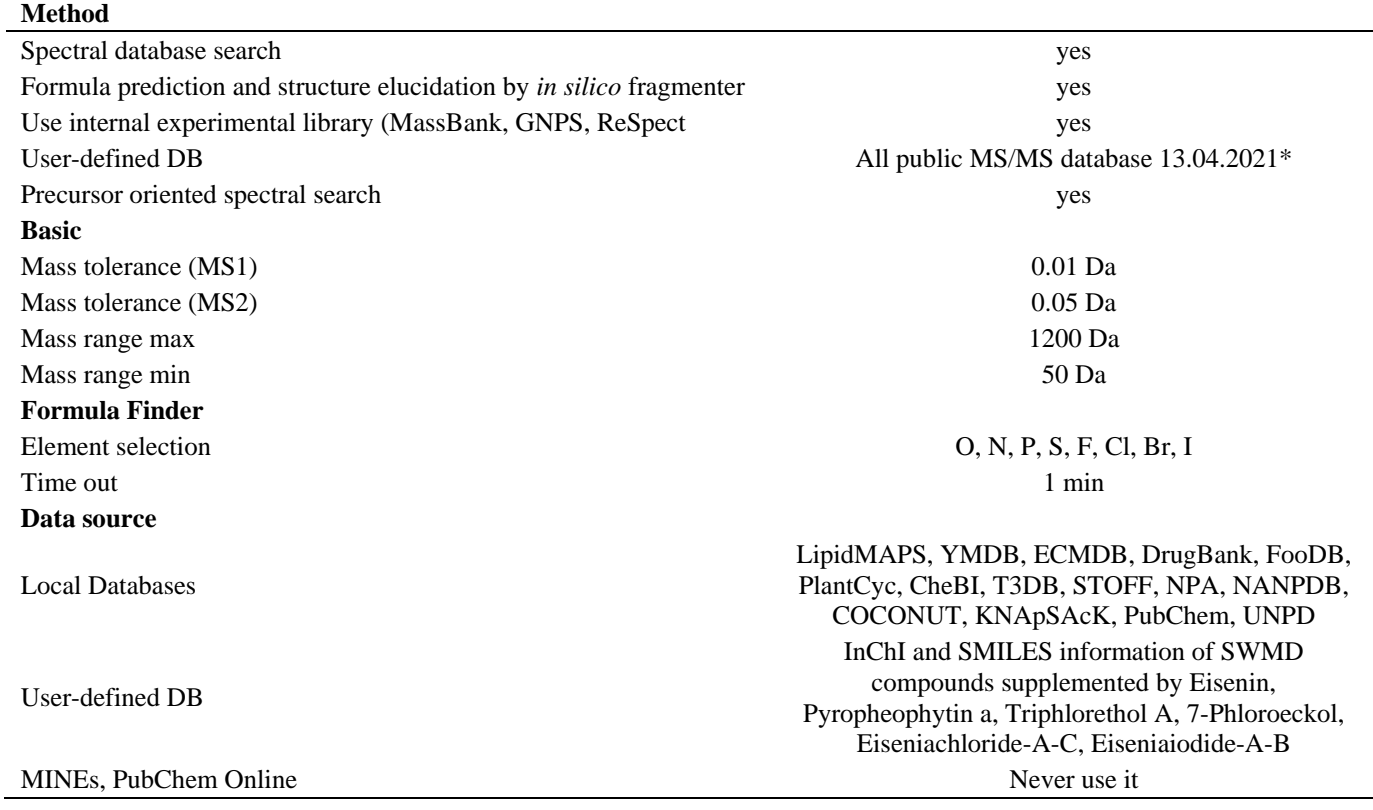

[\\*http://prime.psc.riken.jp/compms/msdial/main.html#MSP](http://prime.psc.riken.jp/compms/msdial/main.html#MSP) Preset values were applied if not stated otherwise.